## Elektroniset leikkurit Silhouette CAMEO 4

Katso video elektronisista leikkureista:

 $\cdots$ 

Lumikelle

<https://www.youtube.com/watch?v=8E3ClMeMc7Y>

### Mikä on elektroninen leikkuri?

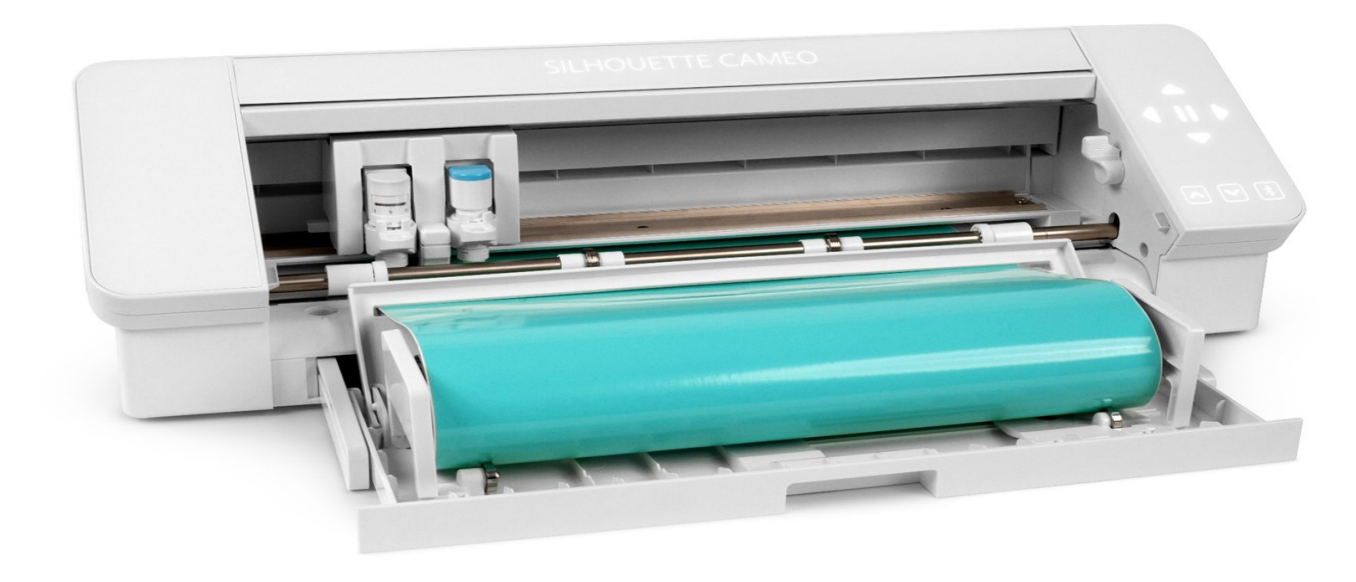

Koneellisesti käytettävä askarteluveitsi/terä/kynä

Leikkureilla voi mm.

•Leikata

•Piirtää

•Pisteillä (Curio, CAMEO 3)

•Kaivertaa (ScanNCut, Curio, Maker)

•Folioida (eri ratkaisuin)

Työkalupaikka, rullansyöttäjä, leikkuupaine, 0,1-3 mm materiaalipaksuus, erilaisia teriä

### PITSIMÄINEN KORISTE PAPERISTA

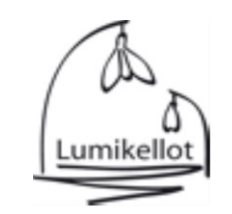

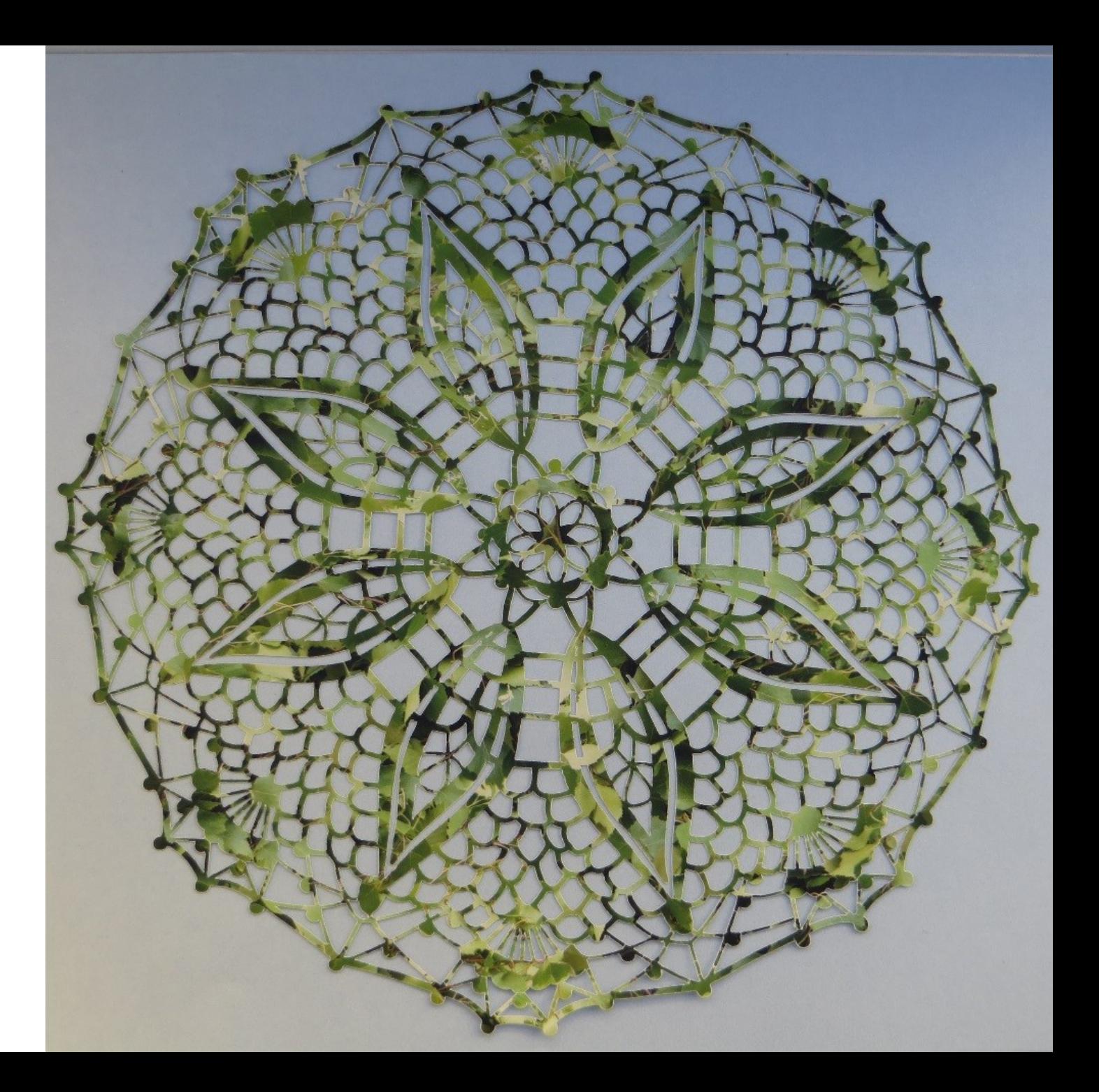

#### KOLMIULOTTEINEN KUKKA KUULTOPAPERISTA

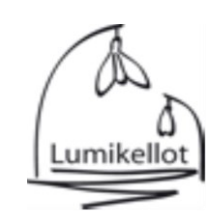

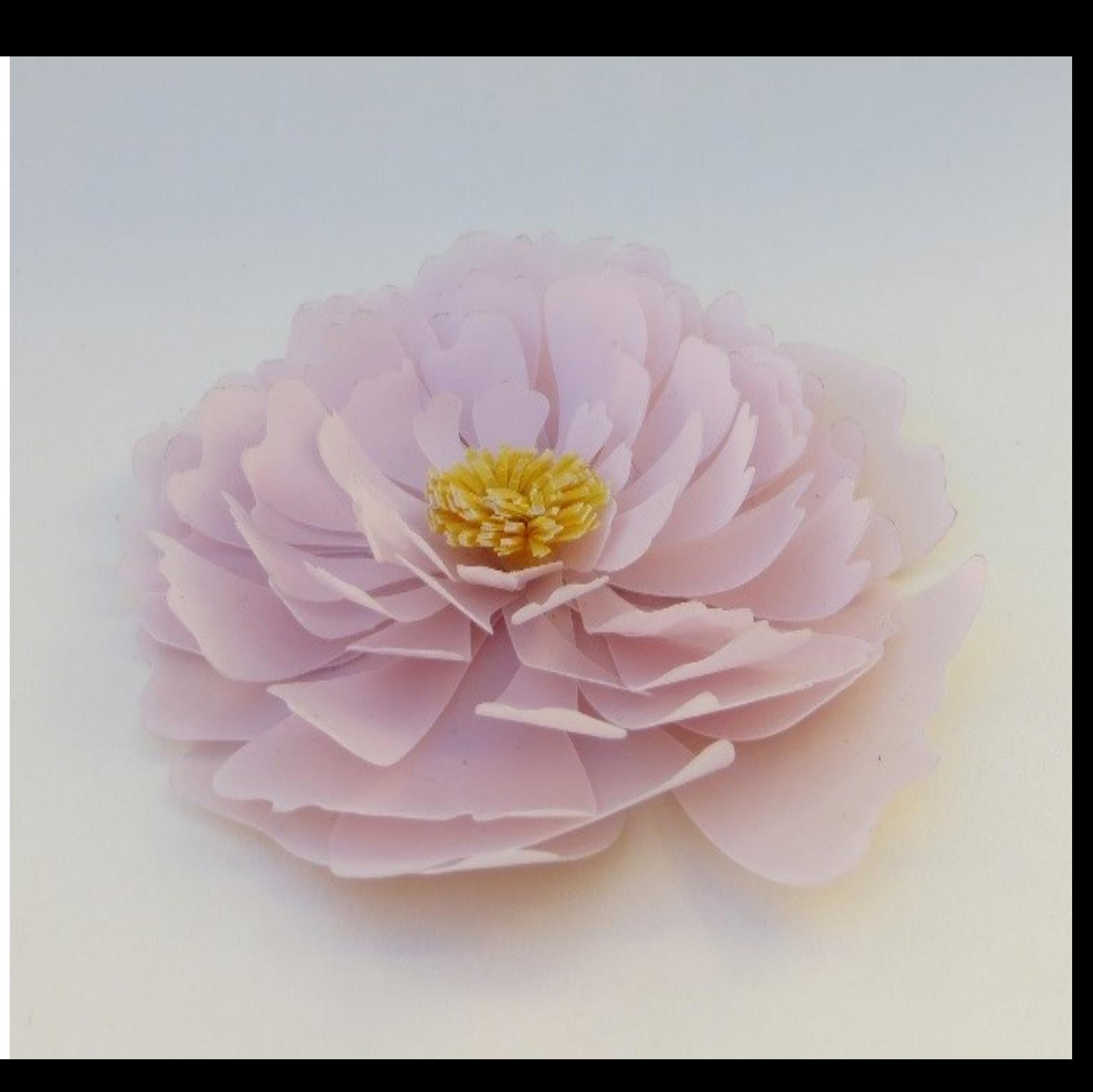

KOLMIULOTTEISET KORISTEET DESIGN-PAPERISTA JA OHUESTA PUUVIILUSTA

### IKKUNOIDEN KORISTELU TARRAVINYYLILLÄ

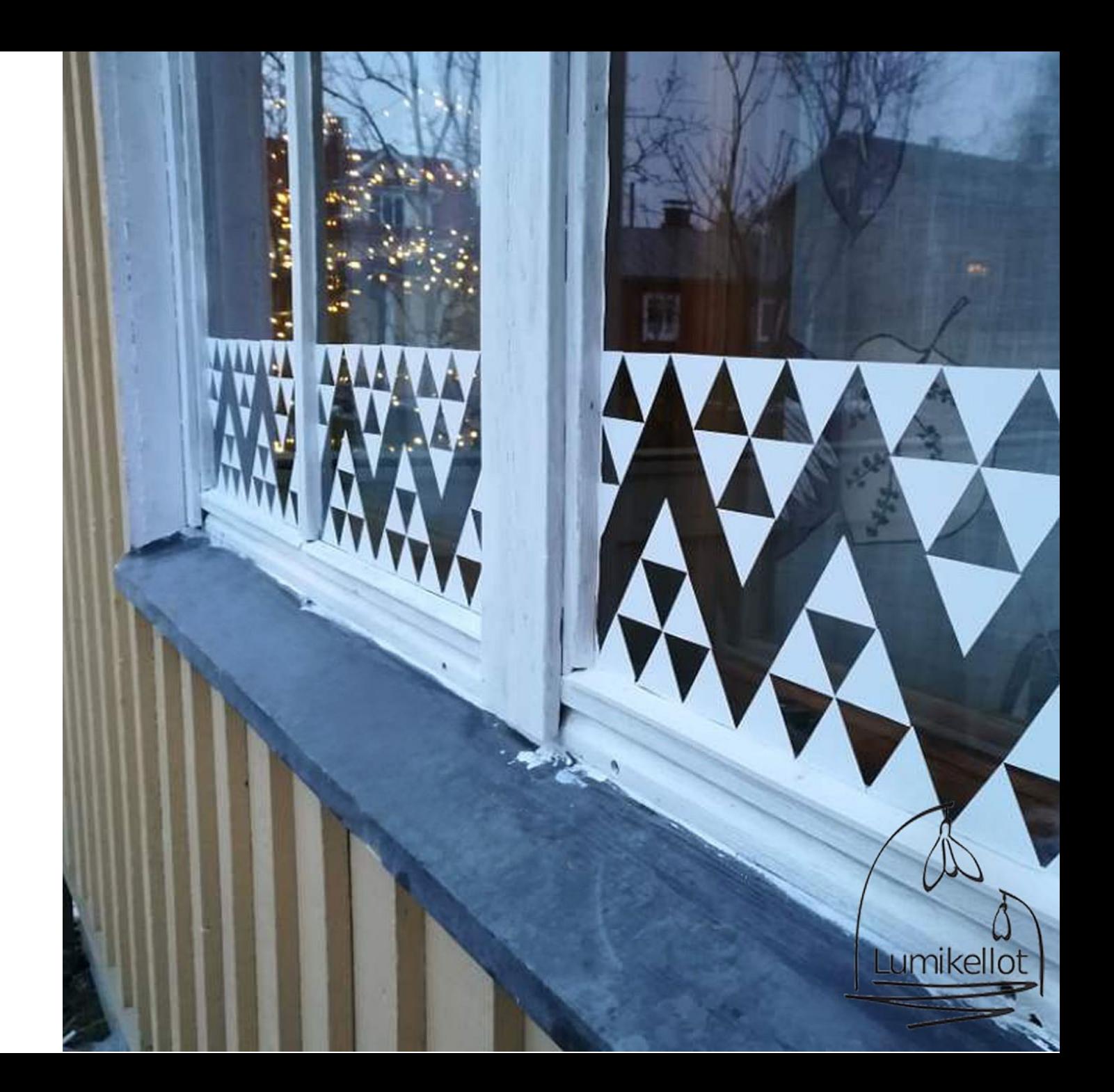

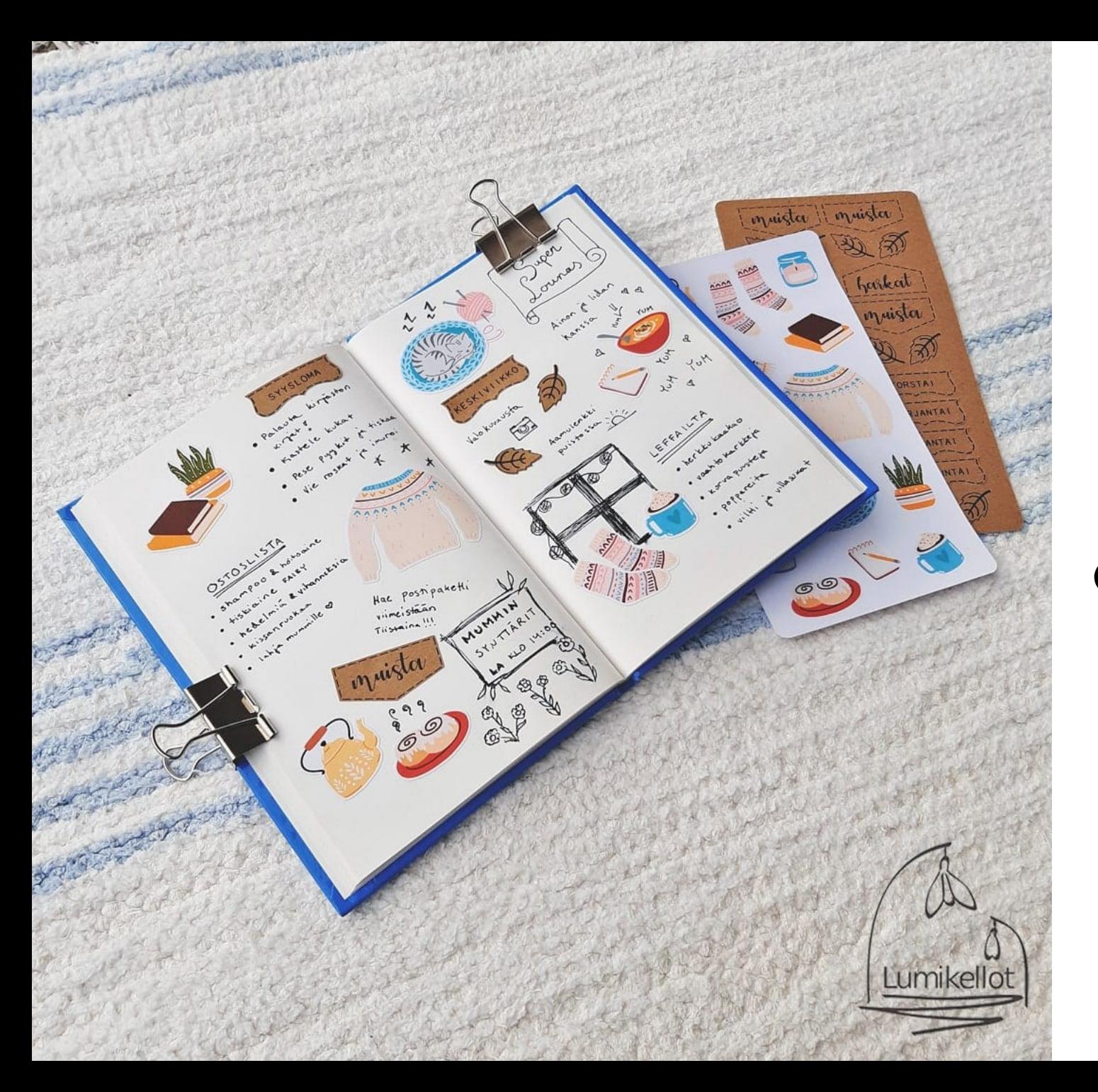

### VÄRIKKÄÄT TARRAT TULOSTA JA LEIKKAA -OMINAISUUTTA KÄYTTÄEN

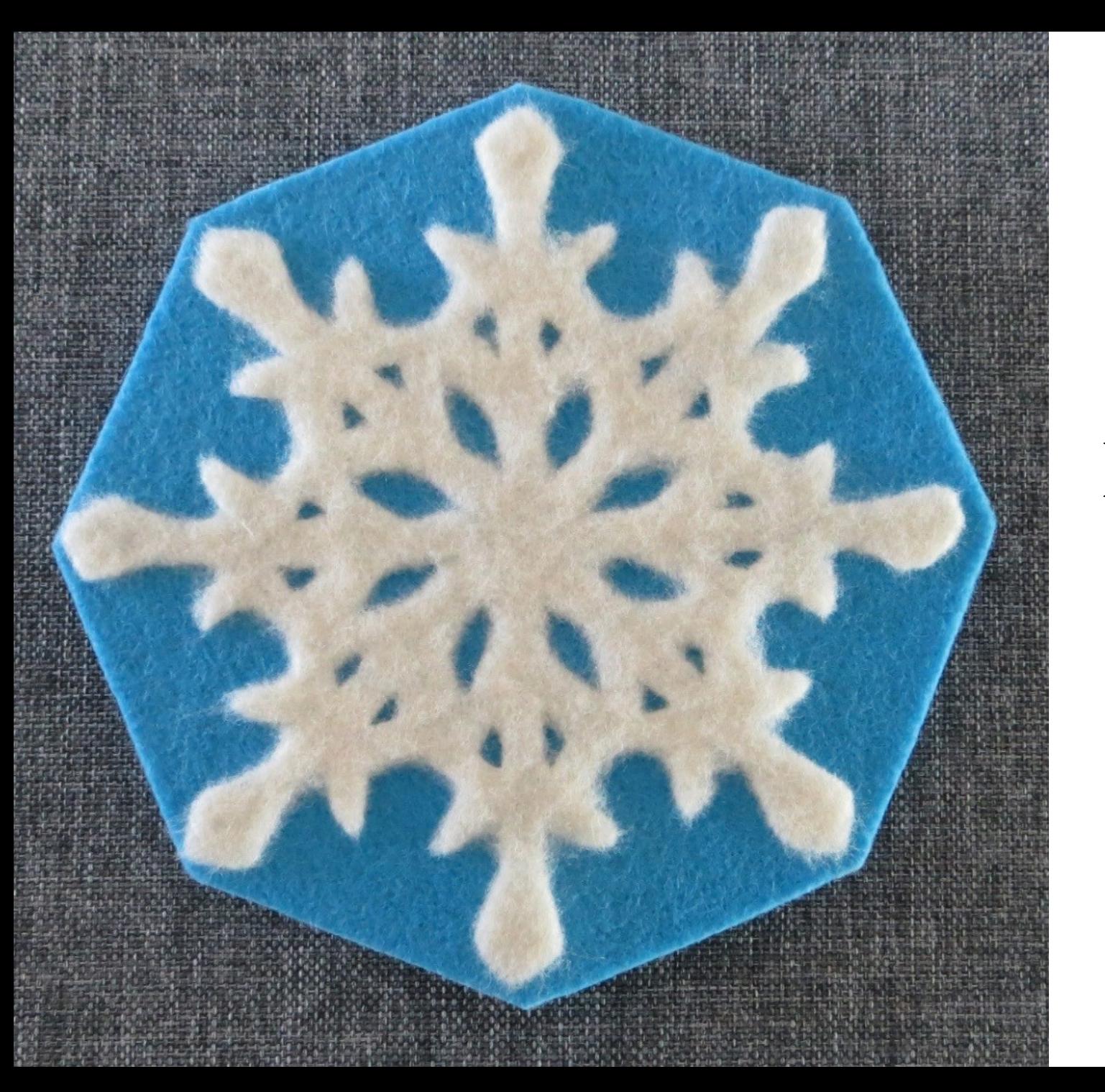

### PANNUNALUNEN HUOVASTA

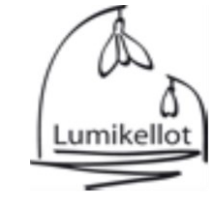

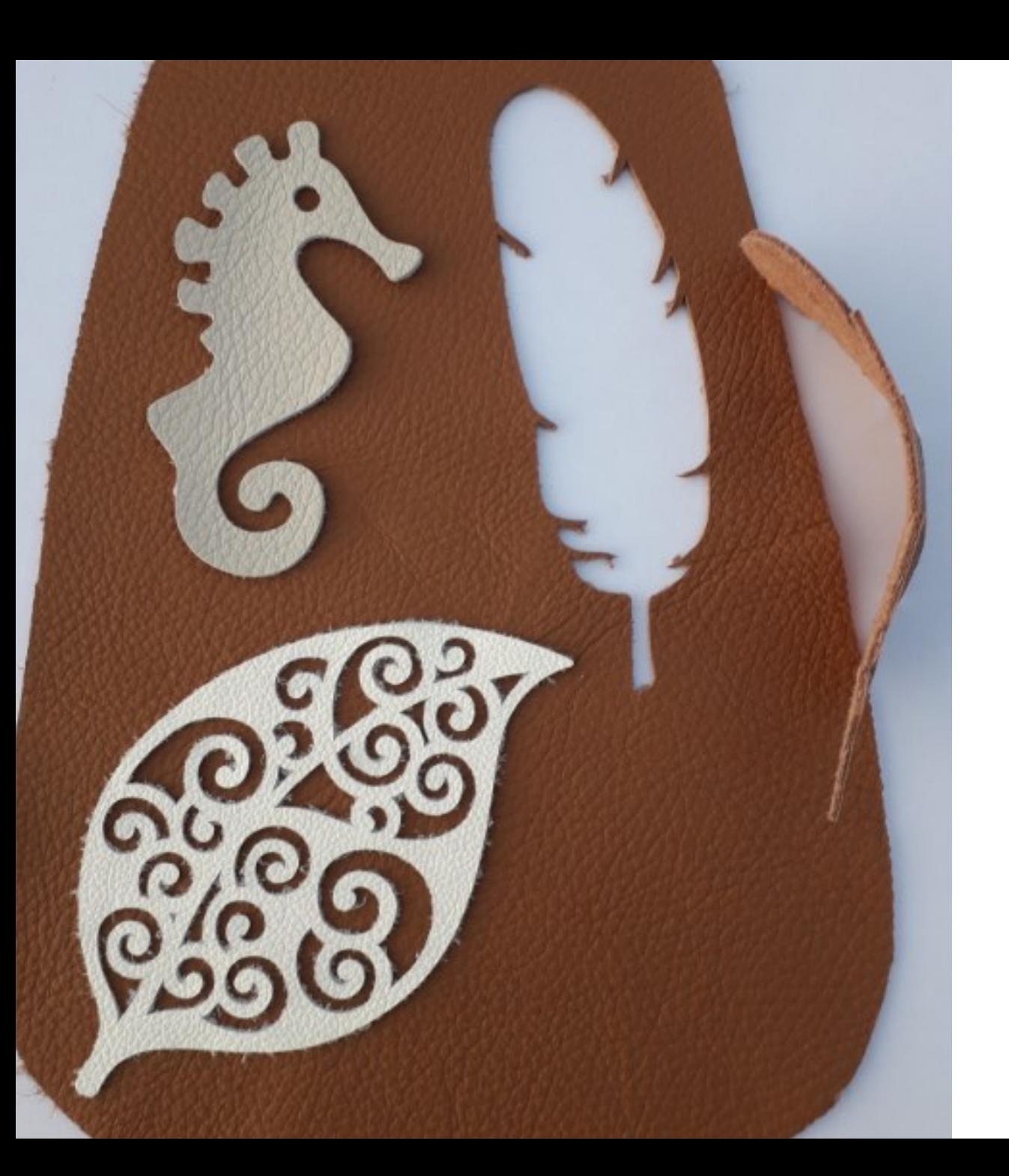

### KORISTEET NAHASTA JA TEKONAHASTA

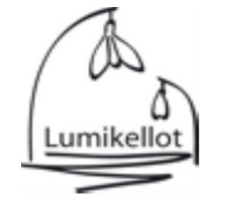

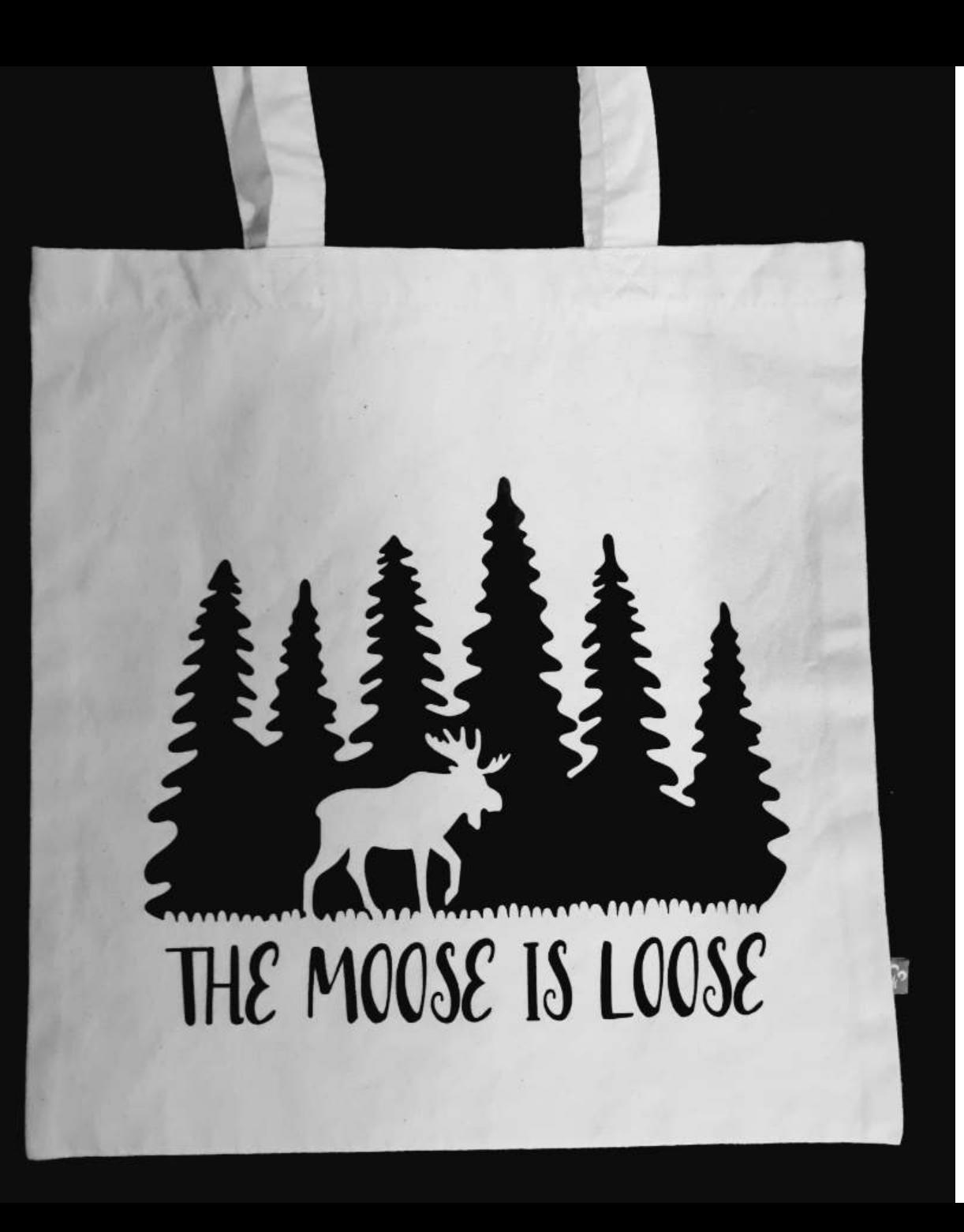

## SILITYSKALVO KANGASKASSISSA VALOISALLA

MUSTA HEIJASTAVA SILITYSKALVO

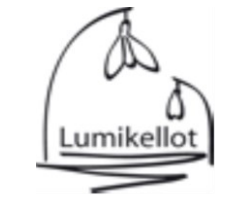

# JA SAMA KASSI PIMEÄSSÄ THE MOOSE IS LOOSE

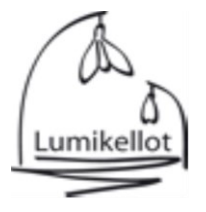

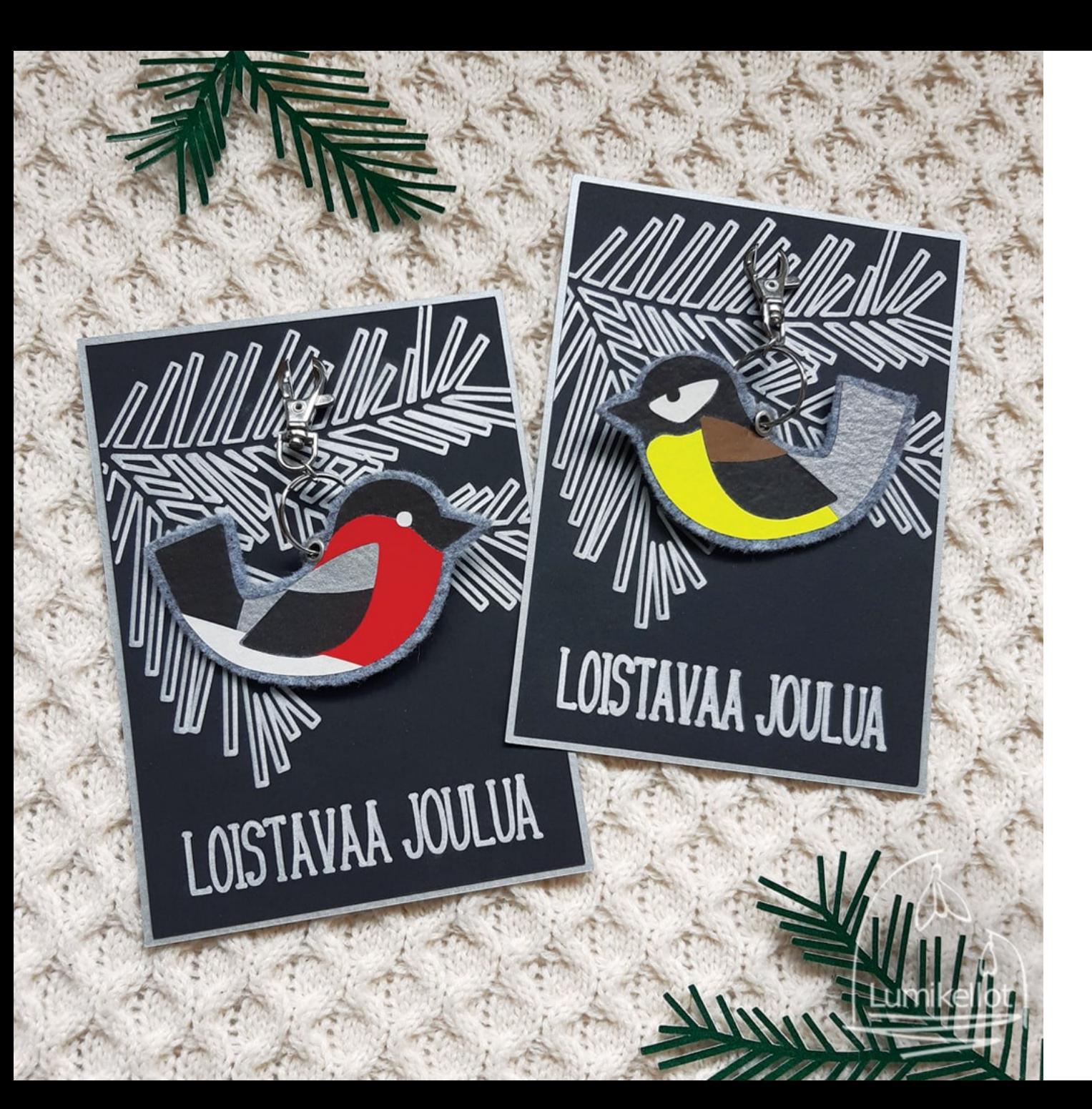

KARTONKIA, HUOPAA, HEIJASTAVIA SILITYSKALVOJA **JA METALLITUSSI** KYNÄNPIDIKKEESSÄ

### Mistä kuvioita?

•Ohjelmasta (Valmistajan suunnitteluohjelmasta)

•Kuviokaupasta (merkin oma/muut)

•Skannaten

•Valokuvaten

•Itse ohjelmassa suunnitellen

•Toisessa ohjelmassa suunnitellen

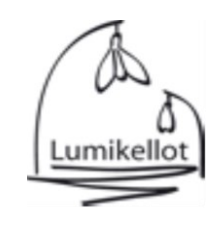

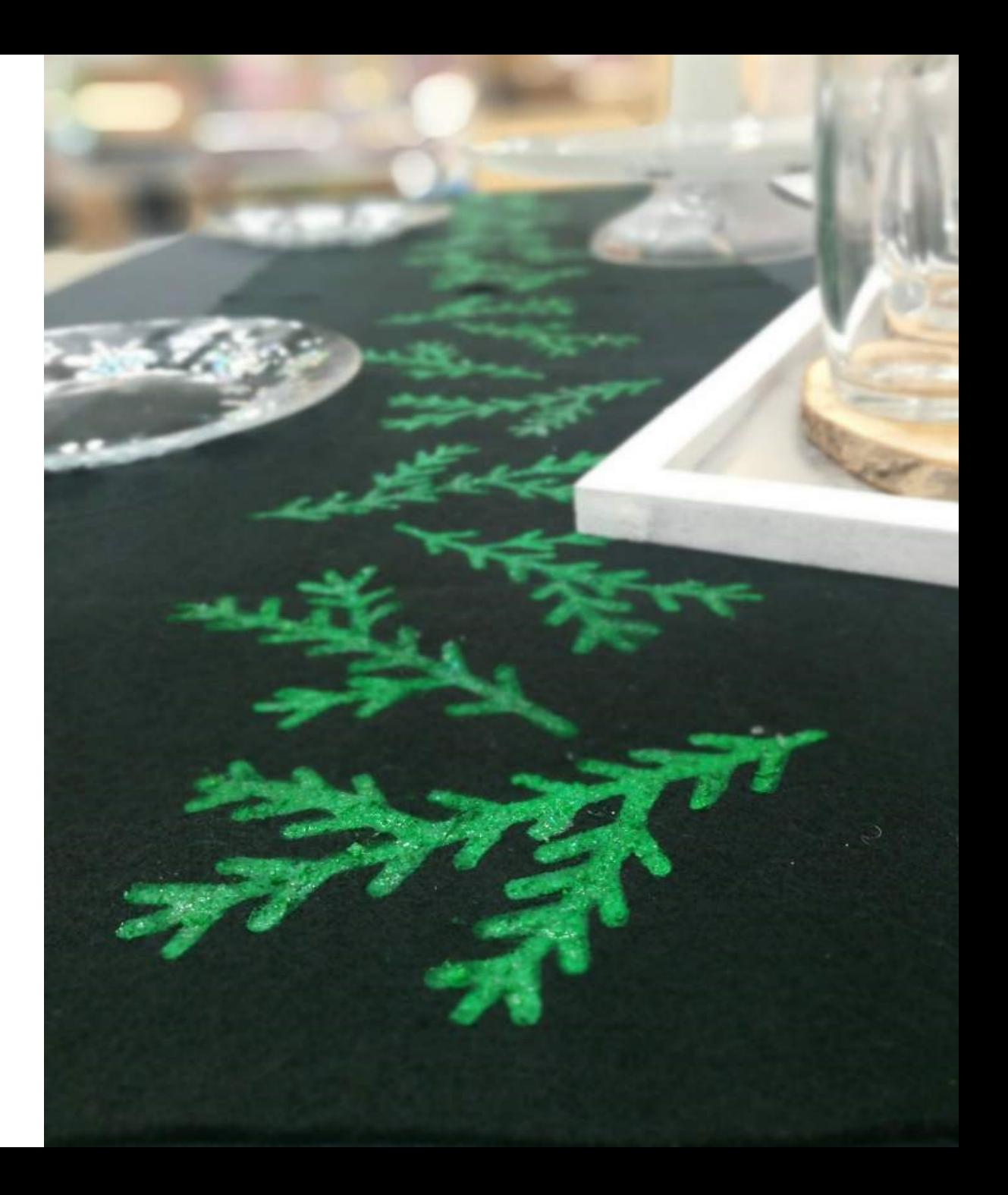

# Miten valita sopiva laite?

- Muut laitteet - Ohjelmisto
- Työstettävät materiaalit - Leikkuuala ja kapasiteetti - Laitteen vaatima tila - Budjetti

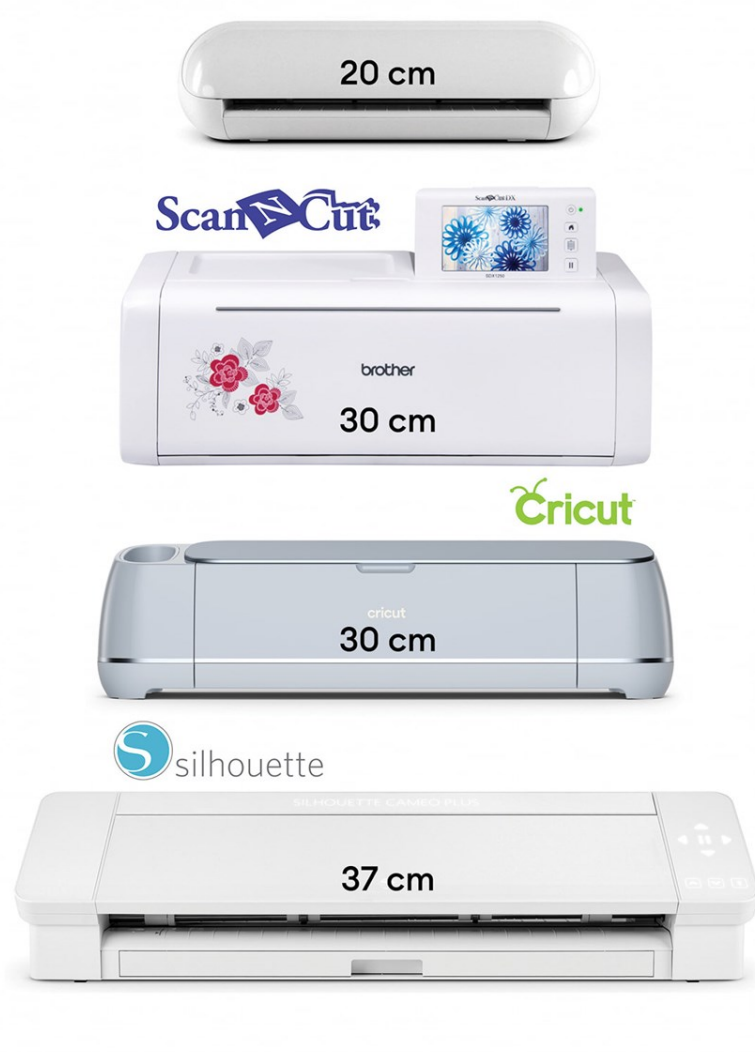

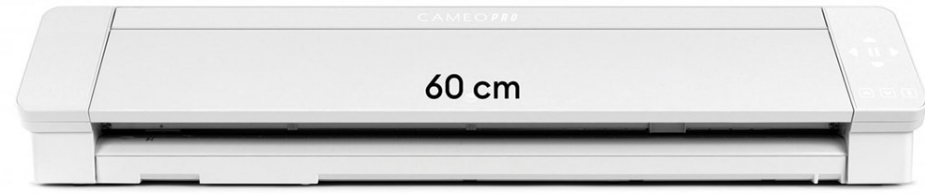

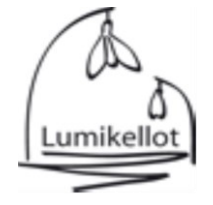

## Suunnitteluohjelmista

# S silhouettestudio<sup>®</sup>

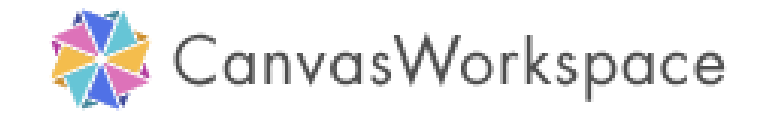

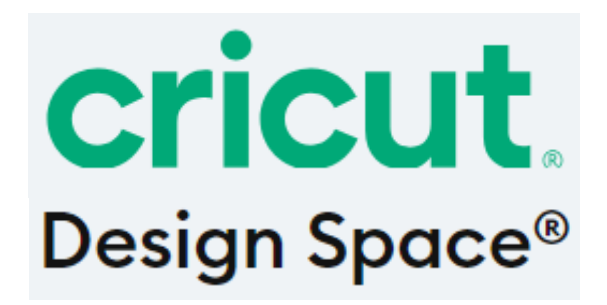

# S silhouettestudio<sup>®</sup>

- Silhouette Studio -suunnitteluohjelma
- Vaatimukset: PC (Windows 10-11), Mac (MacOS11 tai uudempi)
- Ohjelmassa mahdollista työskennellä ns. alusta loppuun (suunnittelu, leikkuuasetusten valinta, työn lähetys laitteelle)
- Voit käyttää tietokoneeltasi löytyviä fontteja (Basic Edition)
- Voit tuoda ohjelmaan .jpg, .bmp, ja .png -tiedostoja (Basic Edition)
- Print & Cut ominaisuus (Basic Edition) esim. tarroille ja tulostettaville silityskalvoille
- ➔ Silhouette Studion Basic Edition ilmainen, tarvittaessa laajennettavissa (lisenssi kertaostos)
- ➔ Ei Chromebook, tabletti tai mobiililaitteet
- ➔ Silhouette Go sopii Apple- ja Android -laitteille
- ➔ Silhouette Connect plug-in Adobe Illustrator ja CorelDRAW –ohjelmille

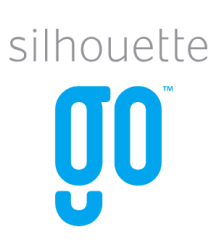

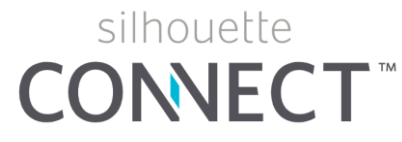

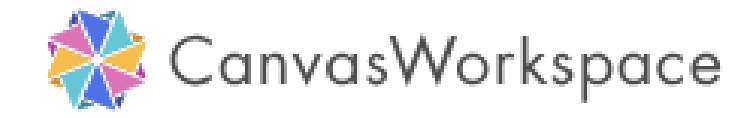

• Brother CanvasWorkspace -suunnitteluohjelma

• Vaatimukset: tietokoneelle ladattava versio: PC (Windows 8.1, 10, 11, kaikki 64 bit), Mac (MacOS 11, 12, 13, 14), internetyhteys

• Ohjelmassa mahdollista työskennellä suunnitteluprosessin loppuun (suunnittelu -> lähetä työ leikkurille, leikkuuasetukset valitaan laitteelta)

• Voit tuoda ohjelmaan .fcm, .svg, .dxf, .jpg, .gif, .bmp, ja .png -tiedostoja (tietokoneelle ladattava versio)

• Print to Cut -ominaisuus saatavilla SDX-laitteille esim. tarroille ja tulostettaville silityskalvoille (tietokoneelle ladattava versio)

- ➔ Ohjelman selainpohjainen versio ja tietokoneelle ladattava versio ilmaisia
- ➔ Ohjelman selainpohjainen version toimii seuraavilla selaimilla: Internet Explorer 10 tai uudempi, Google Chrome 27 tai uudempi, Safari 6 tai uudempi, Opera 12 tai uudempi
- ➔ ScanNCut Link (plug-in) Adobe Illustrator -ohjelmalle saatavilla SDX-laitteille

## cricut. Design Space®

- Cricut Design Space -suunnitteluohjelma
- Vaatimukset: PC (Windows 10 tai uudempi), Mac (MacOS11 tai uudempi), Mobiililaitteet (iOS 15 tai uudempi TAI Android 10.0 tai uudempi)
- Ohjelmassa mahdollista työskennellä ns. alusta loppuun (suunnittelu, leikkuuasetusten valinta, työn lähetys laitteelle)
- Voit käyttää tietokoneeltasi löytyviä fontteja
- Voit tuoda ohjelmaan .svg, .dxf, .jpg, .gif, .bmp, ja .png -tiedostoja (ei .tiff tai .pdf –tiedostot, (.dxf, ei iOS tai Android laitteilla)
- Print then Cut ominaisuus esim. tarroille ja tulostettaville silityskalvoille
- ➔ Ohjelma ilmainen, saatavilla maksullisia lisäominaisuuksia (Access, käytännössä kuukausimaksullinen jäsenyys)
- ➔ Ei Chromebook, Unix/Linux -koneet
- ➔ Sopii Apple- ja Android -laitteille

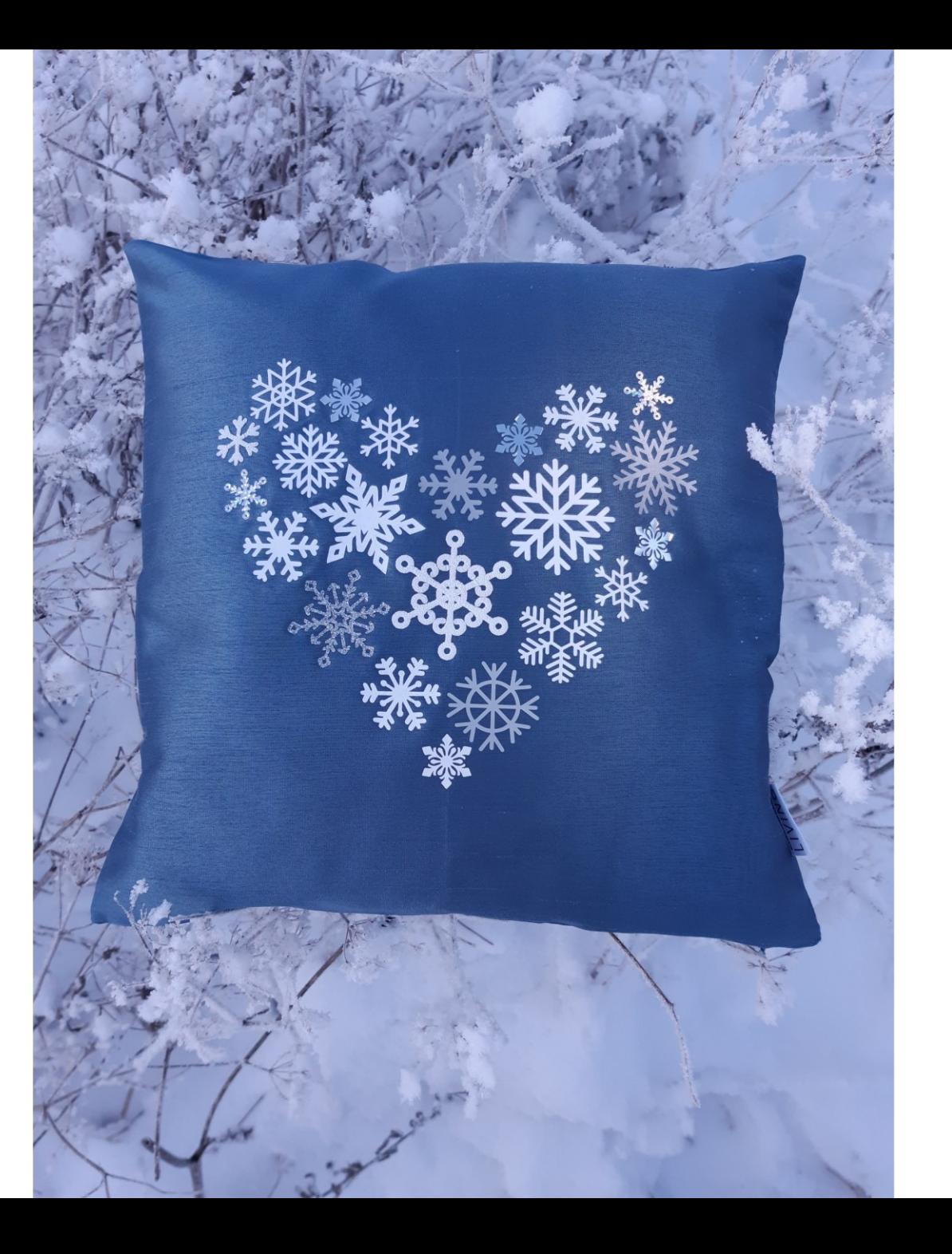

## Mistä lisätietoa? **Lumikellot**

### www.lumikellot.fi/wp

contact@lumikellot.fi

www.silhouetteamerica.com

www.brotherscanncut.eu

www.start2cricut.com

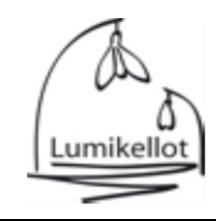